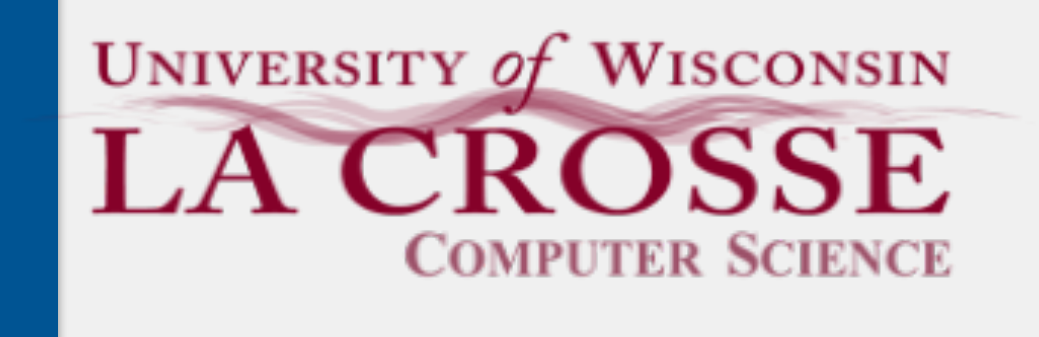

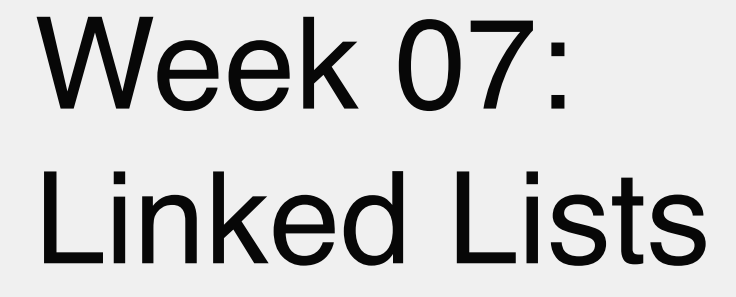

### CS 220: Software Design II — D. Mathias

## The Collection and List Interfaces

- + add(E e) : boolean
- + clear()
- + contains(Object o) : boolean
- + equals(Object o) : boolean
- + isEmpty() : boolean
- + iterator() : Iterator<E>
- + remove(Object o) : boolean
- + size() : int

...

 $\boldsymbol{\Delta}$ 

Collection

- + add(int index, E e) : boolean linked nodes
- + indexOf(Object o) : int
- {interface} Collection describes a group of objects
	- List holds data in a linear fashion
	- Together, we can ask questions like...
		- what is the last index of a particular value?
		- is the list empty?
		- how many values are in there?
	- At least two different ways to implement array
		-

...

### List {interface}

Common data structures are defined by two components the *interface* that describes how they behave the *implementation* that describes how they store data

## A Basic Guide to Data Structures

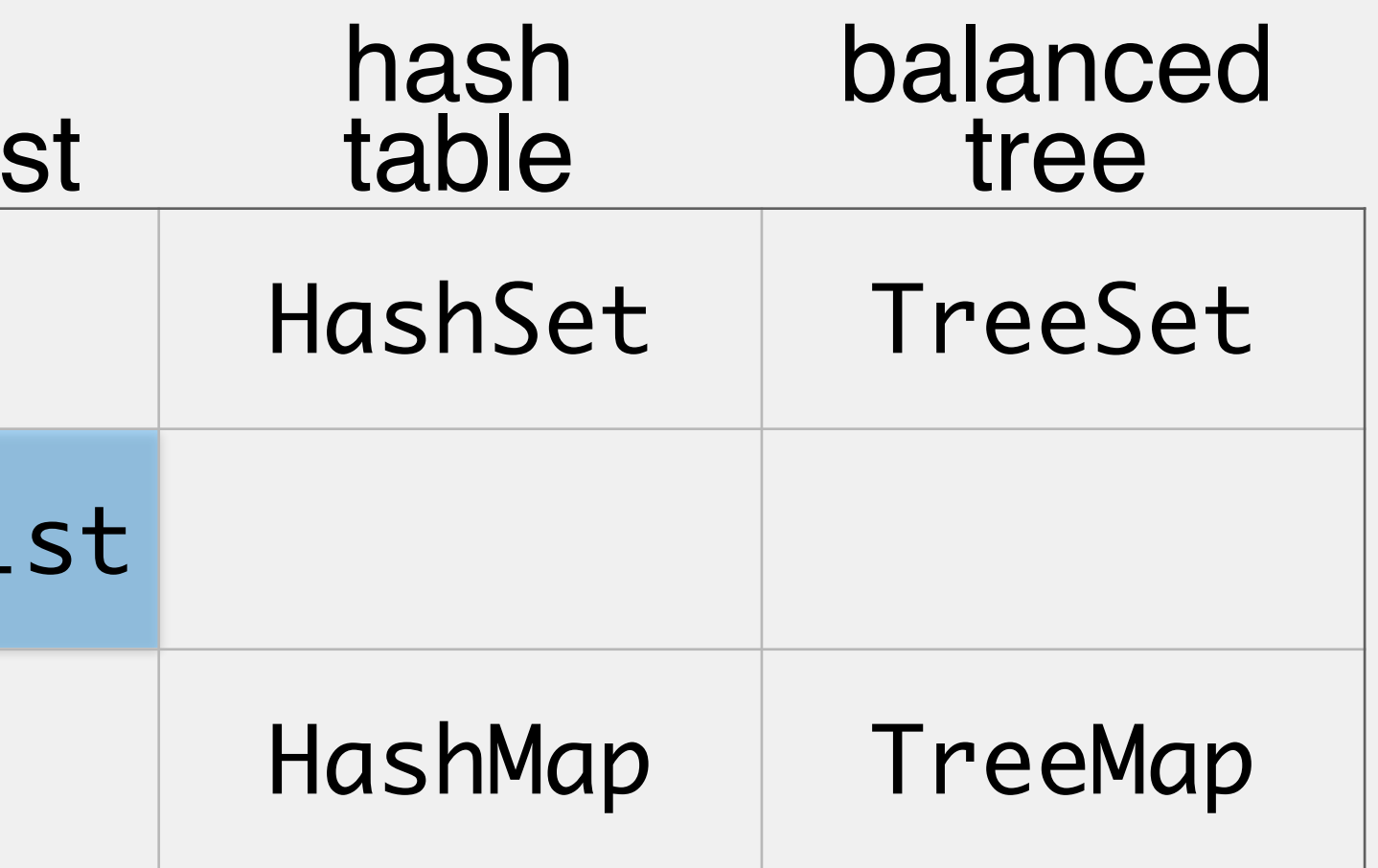

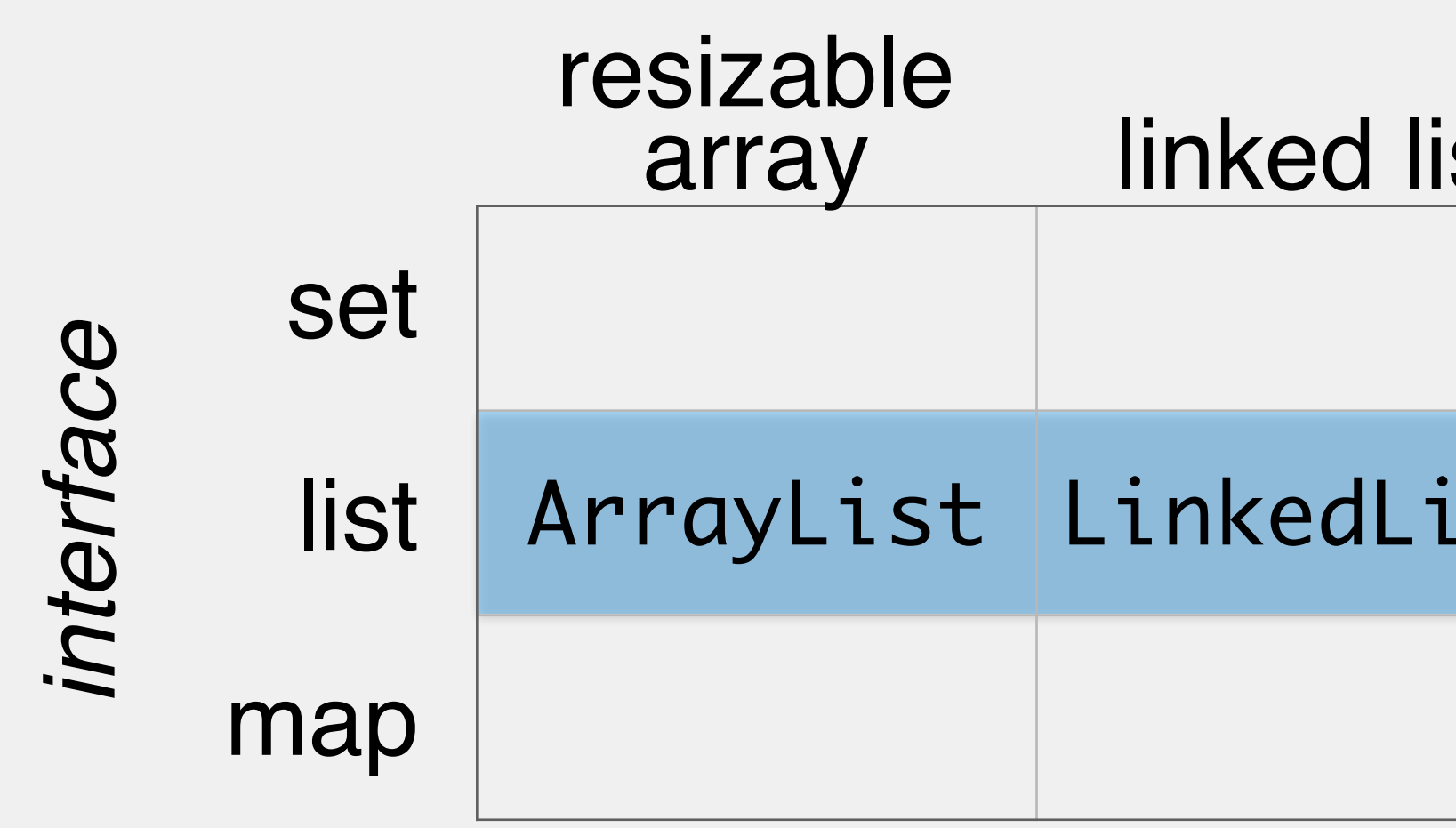

- 
- 
- 
- *implementation*
- Class that implements list methods by storing values in a set of linked nodes
- Abstracts away many of the actions we would need to do manually
	- creating new nodes to hold more data
	- shifting links around for nodes

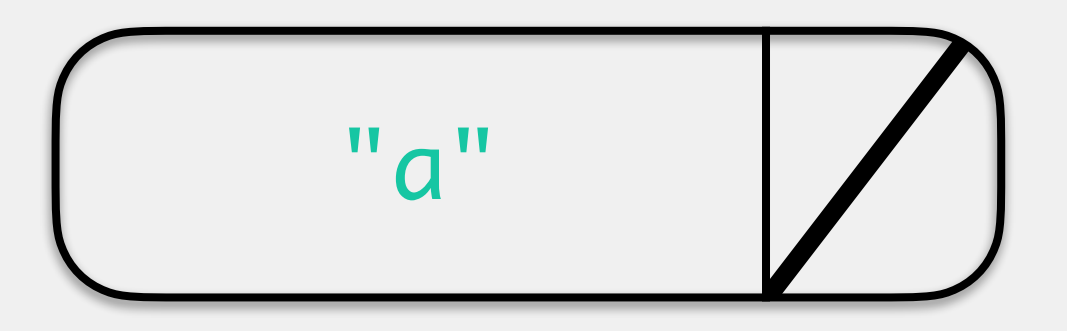

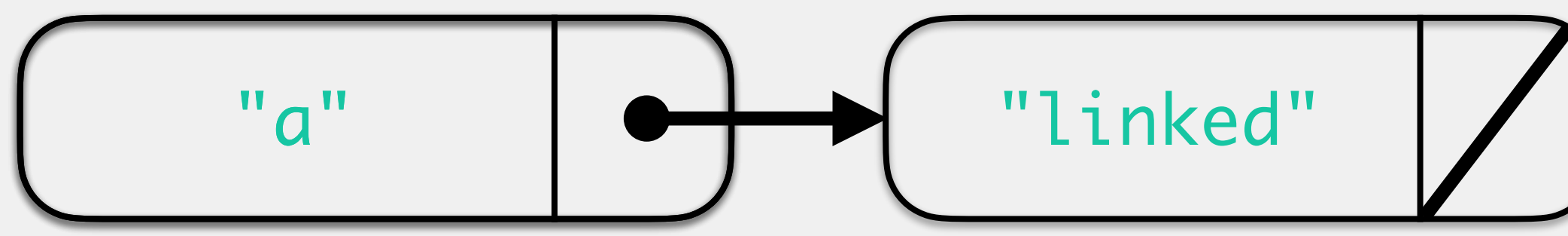

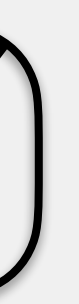

- Class that implements list methods by storing values in a set of linked nodes
- Abstracts away many of the actions we would need to do manually
	- creating new nodes to hold more data
	- shifting links around for nodes

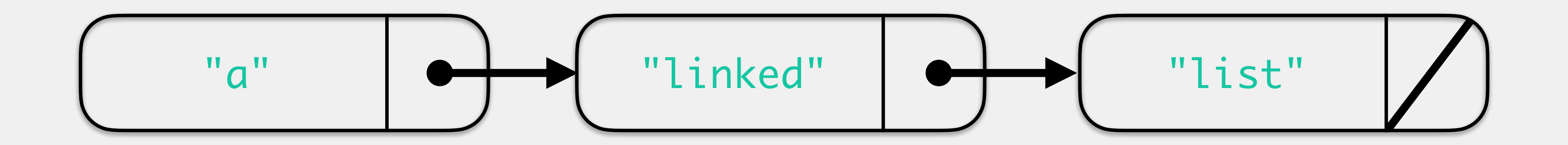

- Class that implements list methods by storing values in a set of linked nodes
- Abstracts away many of the actions we would need to do manually
	- creating new nodes to hold more data
	- shifting links around for nodes

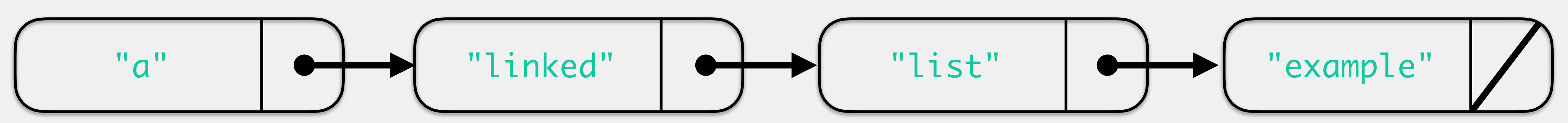

- Class that implements list methods by storing values in a set of linked nodes
- Abstracts away many of the actions we would need to do manually
	- creating new nodes to hold more data
	- shifting links around for nodes

### The Humble Node

### Recursive data structure

i.e., at least some of the attributes of the class are the class type itself

### Node will store…

data

### a reference to the next node

this is how we do linking!

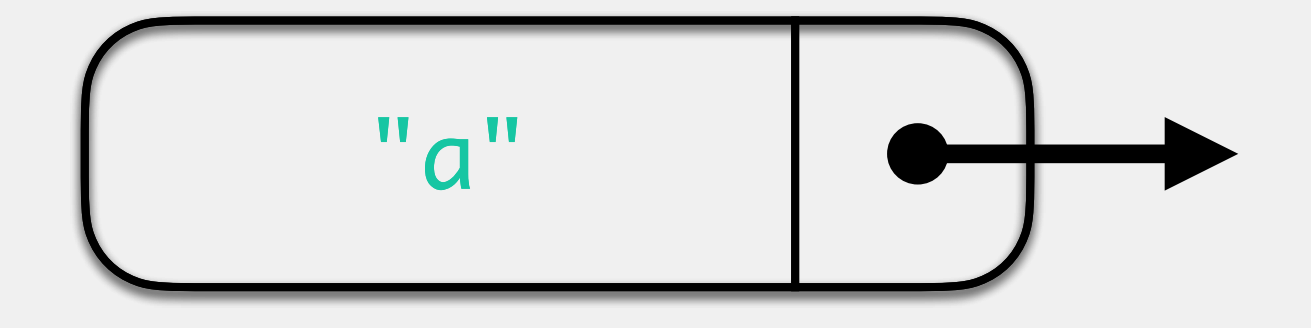

```
public class ListNode<E>{
    private E value;
     private ListNode nextNode;
    public ListNode(E e) { value = e; }
    public void setNext(ListNode next) {
      nextNode = next;
    }
     public ListNode getNext() {
        return nextNode;
    }
     public E getValue() { return value; }
}
```
data nextNode

### The First, Last, and Intermediate Nodes

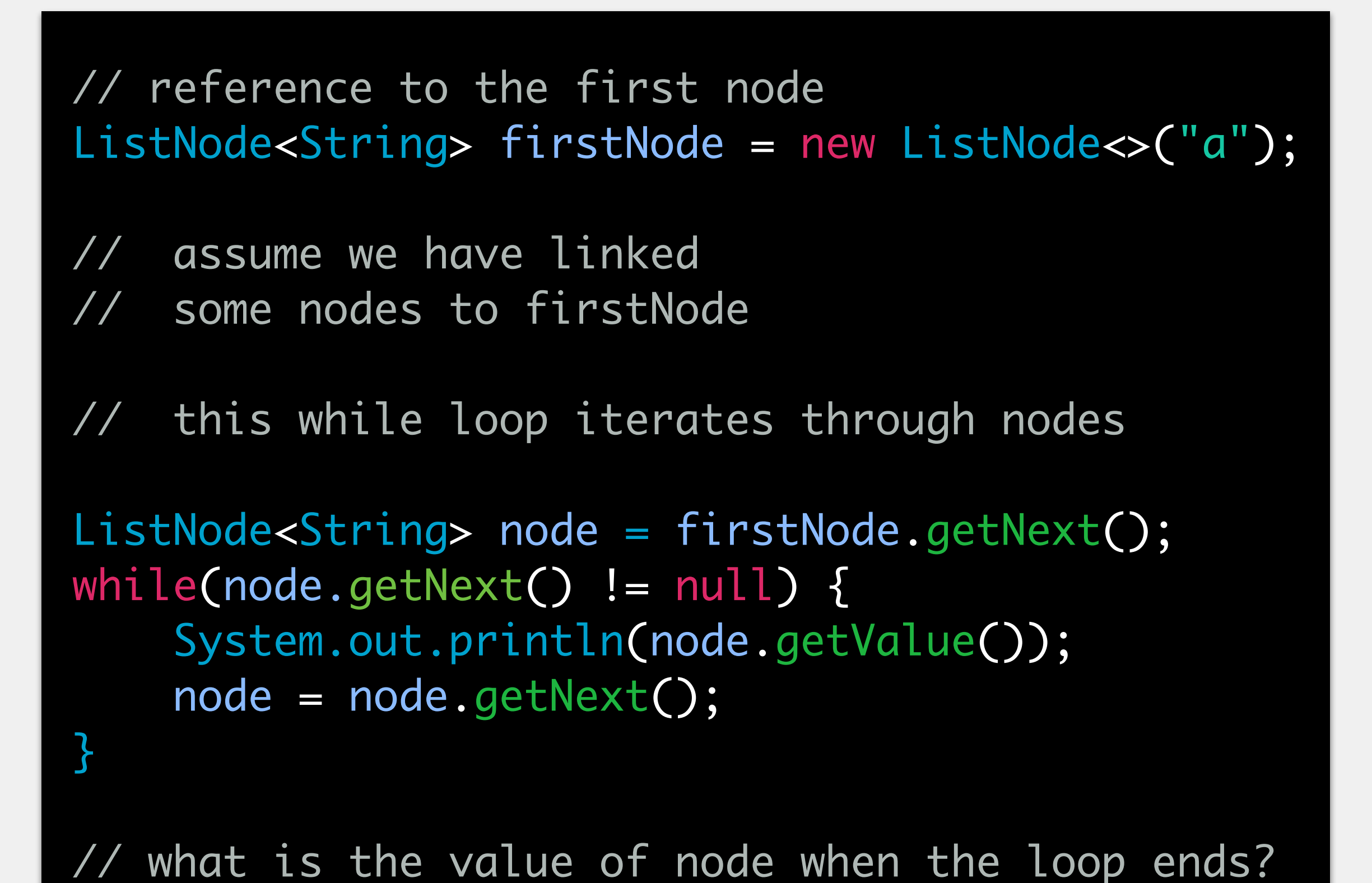

We know we're at the last node because its next node value is null

We hold a reference to the first node

Need an intermediate node? Start at beginning, traverse each node

When this loop ends, where are we in the list?

### The First, Last, and Intermediate Nodes

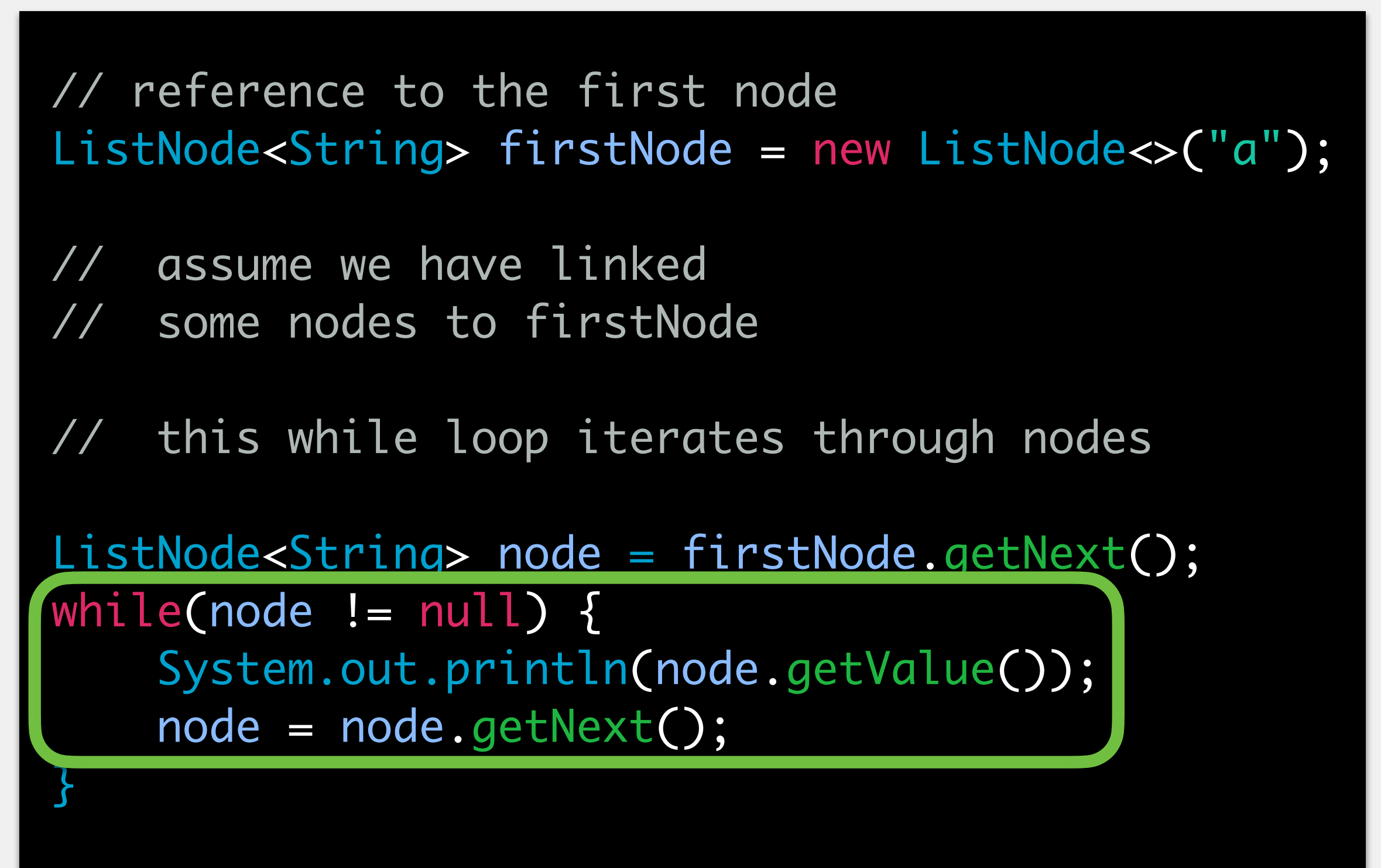

// what is the value of node when the loop ends?

We hold a reference to the first node

Need an intermediate node? Start at beginning, traverse each node

When this loop ends, where are we in the list?

node is null so we are no longer in the list.

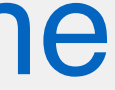

## LinkedList: Attributes

...

LinkedList<E>
FirstNode: reference to the first node in the list

will be null when the list is empty

size: current amount of data

starts at 0

— firstNode : ListNode<E> — size : int

### **This is all we need!**

 $\bullet\quad\bullet\quad\bullet$ 

+ add(E e) : boolean + add(int index, E e) : void + addFirst(E e) : void + addLast(E e) : void + contains(Object o) : boolean + getFirst() : E + getLast() : E + getNext() : E + indexOf(Object o) : int + iterator() : Iterator<E> + lastIndexOf(Object o) : int + remove(int index) : E + remove(Object o) : boolean + size() : int

 $\bullet$   $\bullet$   $\bullet$ 

- LinkedList<E> Some methods required by Collection, some required by List
	- Some unique to LinkedList
		- e.g., getFirst() allows us to get the first item in the LinkedList

Can nest one class inside another class Why would we want to do this? need a class that will only be used by the class it is contained in can only instantiate objects inside the outer class similar to a private method only being used by the class it is contained in Linked list nodes are a great candidate for this only want to be able to use them as part of the linked list class

- 
- 
- 
- programmer should **not** be responsible for directly creating/manipulating them

### Inner Classes

### LinkedList: Constructor

### **arguments**: nothing **returns**: a new LinkedList object

>LinkedList<String> 11 = new LinkedList<>(); >

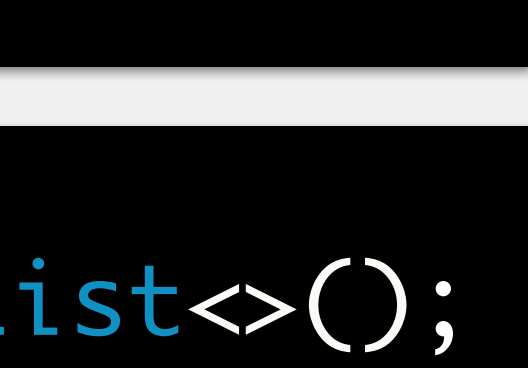

### $11 \rightarrow$ (LinkedList)

new LinkedList<T>();

firstNode = null  $size = 0$ 

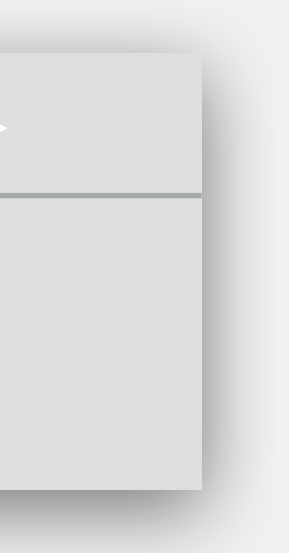

### memory

LinkedList<String>

Four primary methods: add(E e) : boolean works like ArrayList will always return true for LinkedList add(int index, E e) : void works like ArrayList addFirst(E e) : void addLast(E e): void

## LinkedList: Add Methods

### LinkedList<String>

firstNode = null  $size = 0$ 

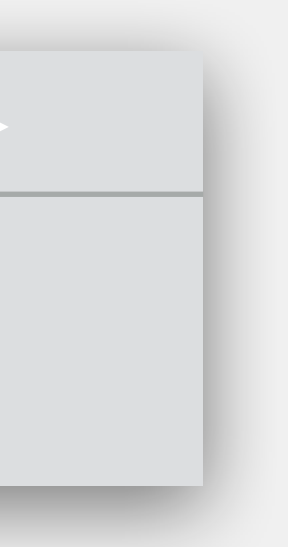

## LinkedList: Add Methods

**arguments**: element to add

**returns**: boolean indicating whether the list has changed

>LinkedList<String> ll = new LinkedList<>(); ll.add("yes"); >ll.add("no"); ll.add("maybe");

will always return true for LinkedList

**behavior**: adds value to end of LinkedList

ll

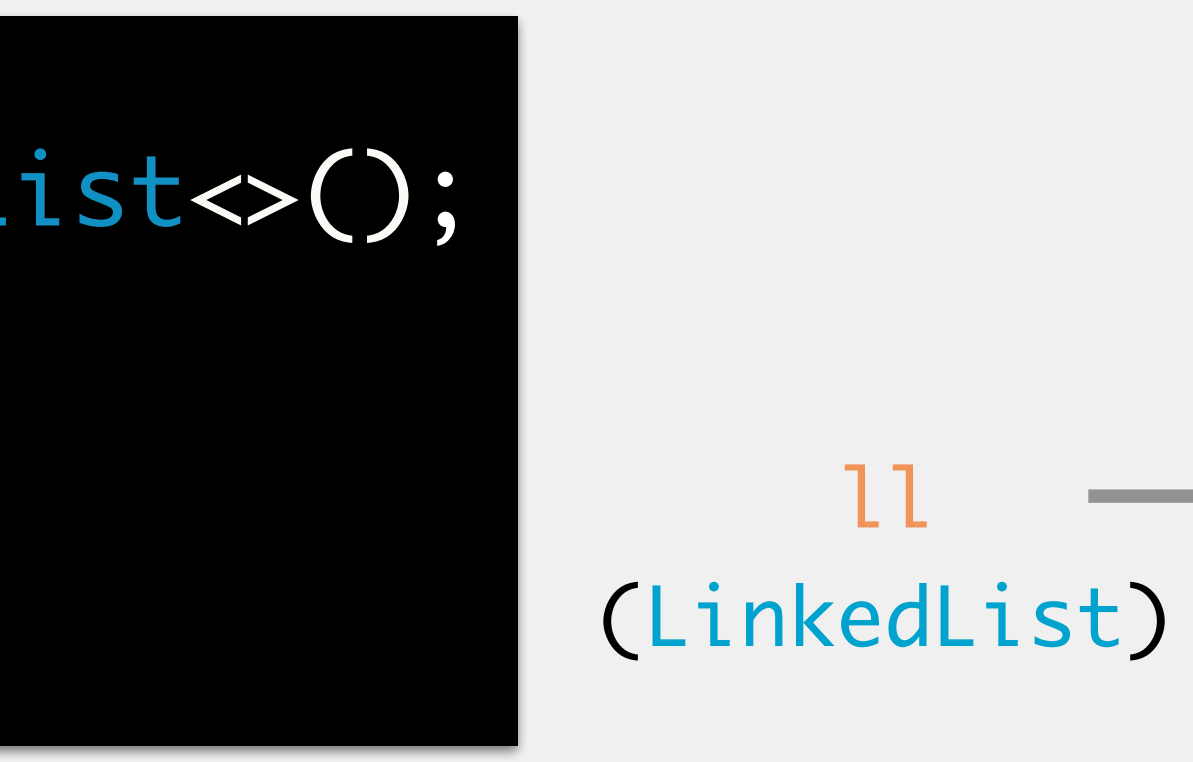

### memory

**arguments**: element to add

**returns**: boolean indicating whether the list has changed

will always return true for LinkedList

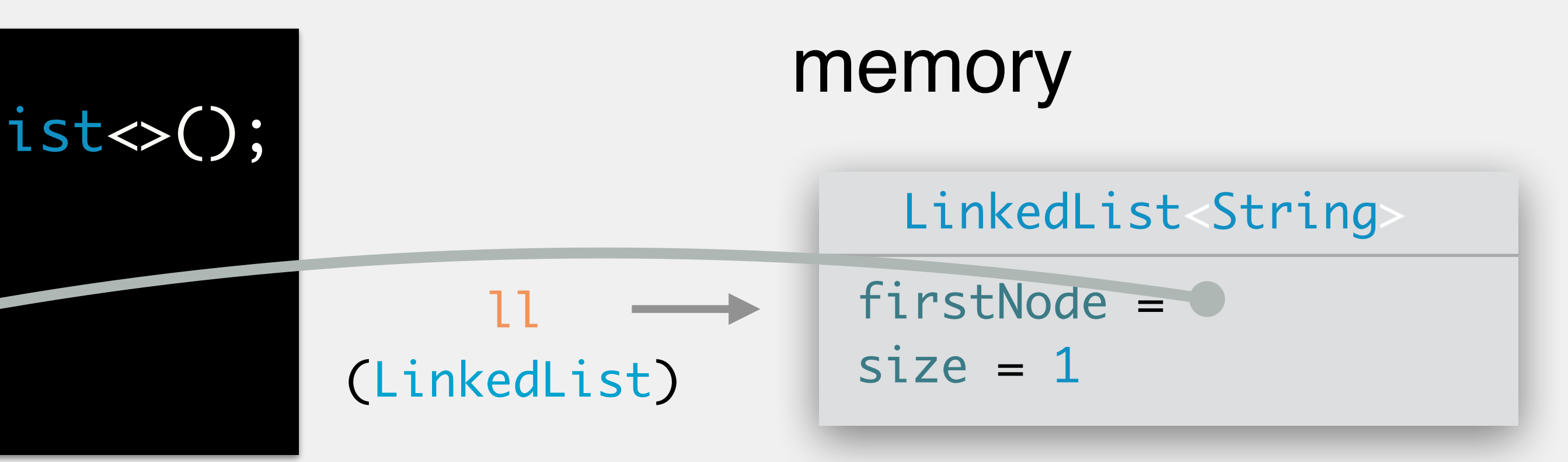

**behavior**: adds value to end of LinkedList

LinkedList<String> ll = new LinkedList<>(); ll.add("yes"); ll.add("no"); > ll.add("maybe");

### ListNode<String>

value = "yes" nextNode = null

**arguments**: element to add

**returns**: boolean indicating whether the list has changed

will always return true for LinkedList

**behavior**: adds value to end of LinkedList

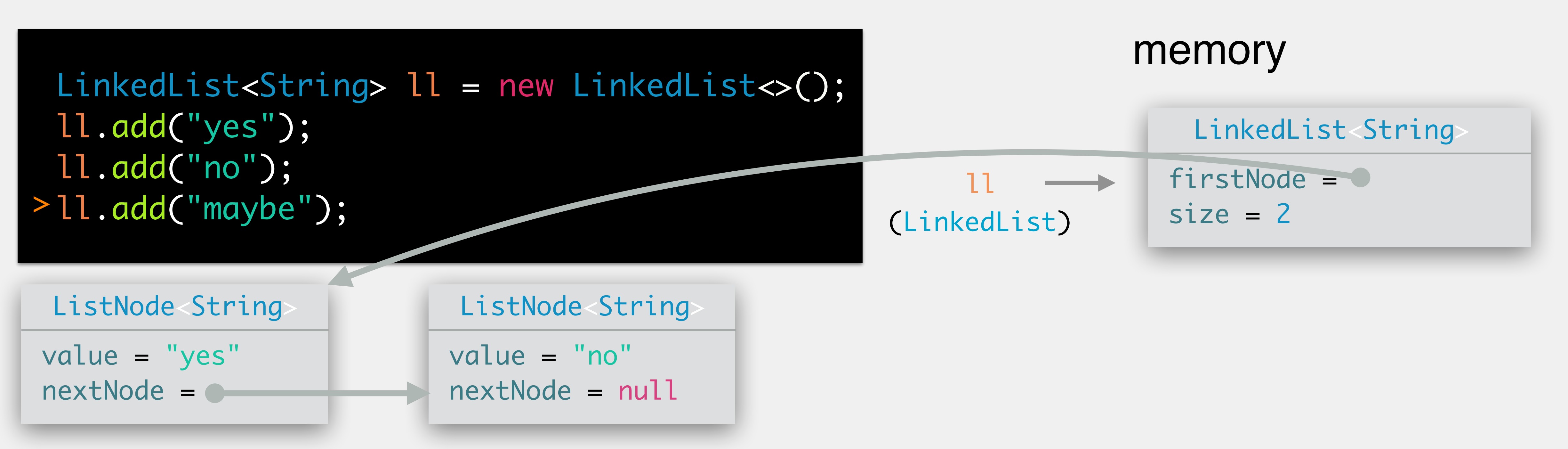

**arguments**: element to add

**returns**: boolean indicating whether the list has changed

will always return true for LinkedList

**behavior**: adds value to end of LinkedList

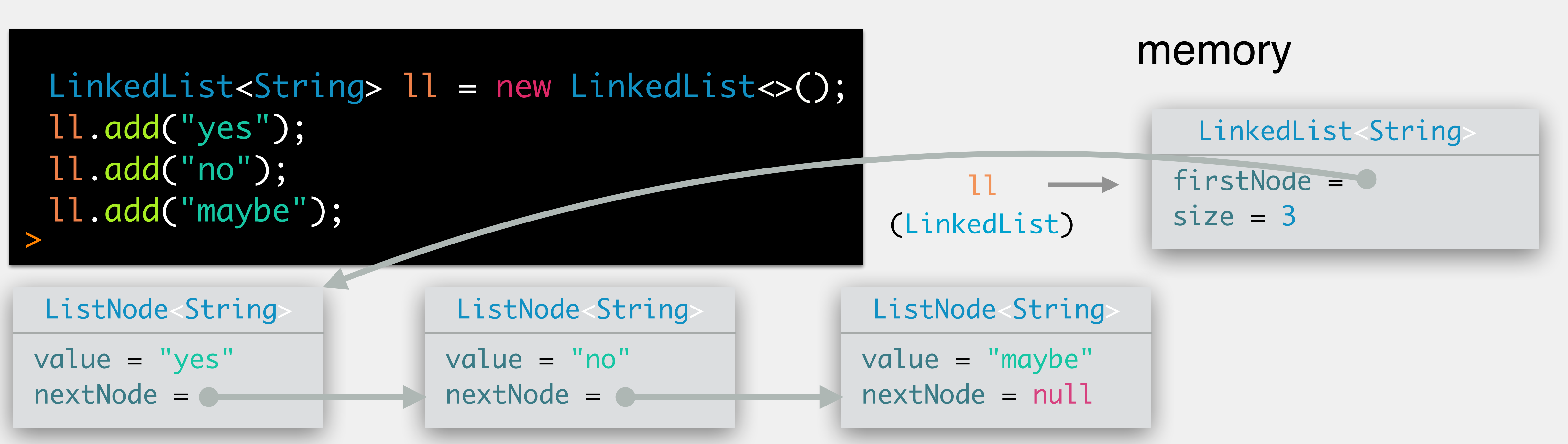

**arguments**: index to add at, element to add **returns**: void

- 
- **throws**: IndexOutOfBoundsException if index is negative or greater than size **behavior**: adds value to the index of LinkedList

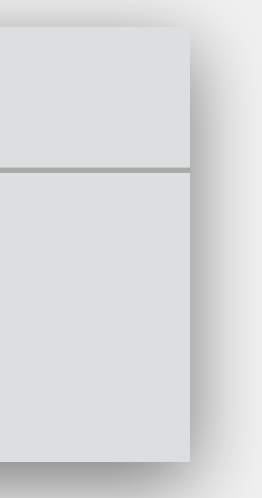

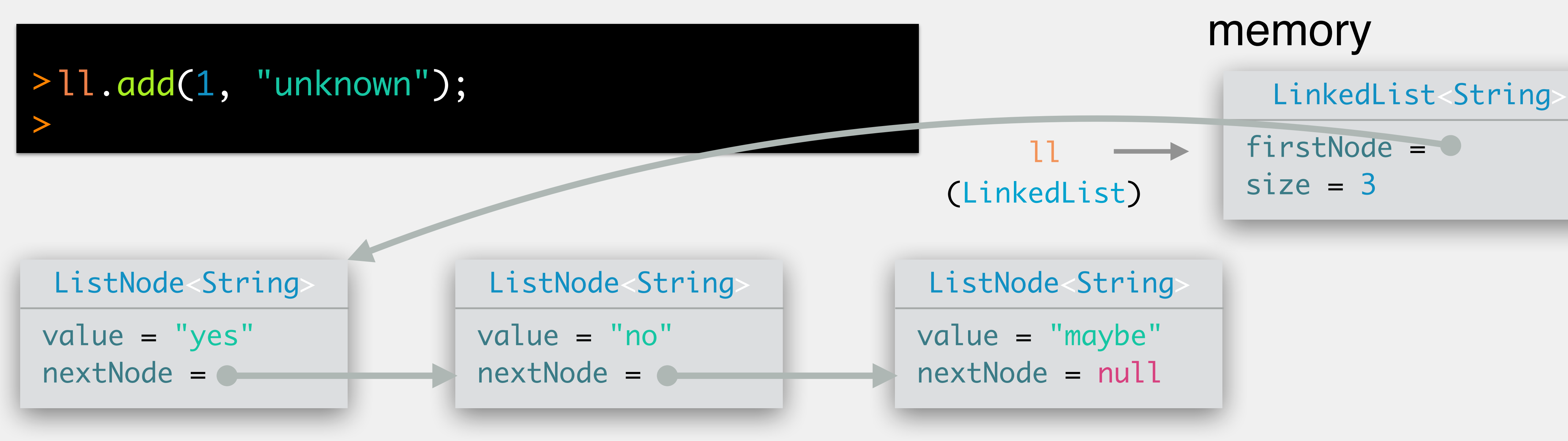

**arguments**: index to add at, element to add **returns**: void

**throws**: IndexOutOfBoundsException if index is negative or greater than size **behavior**: adds value to the index of LinkedList

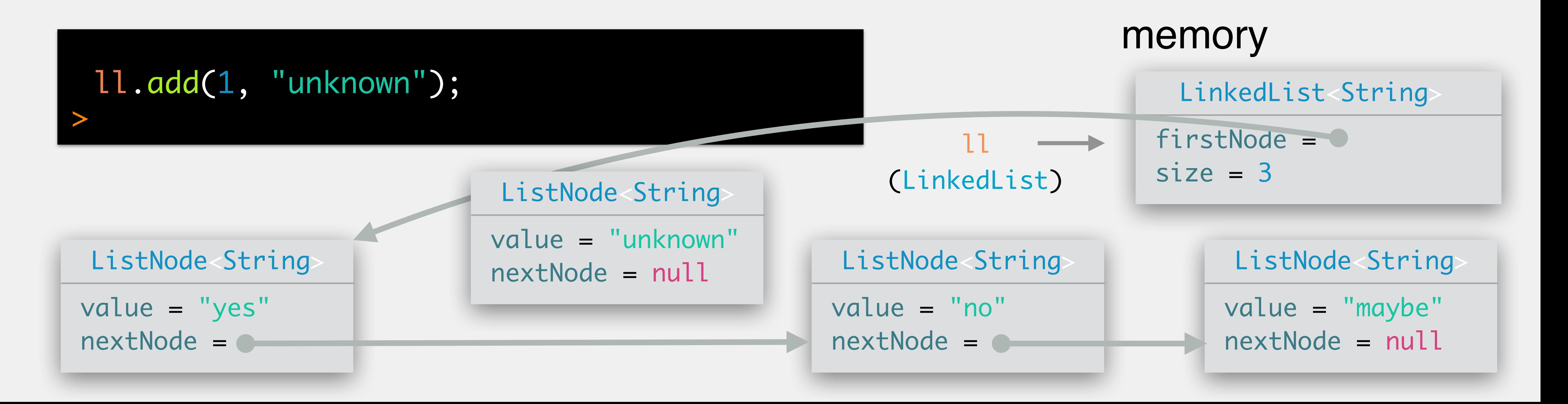

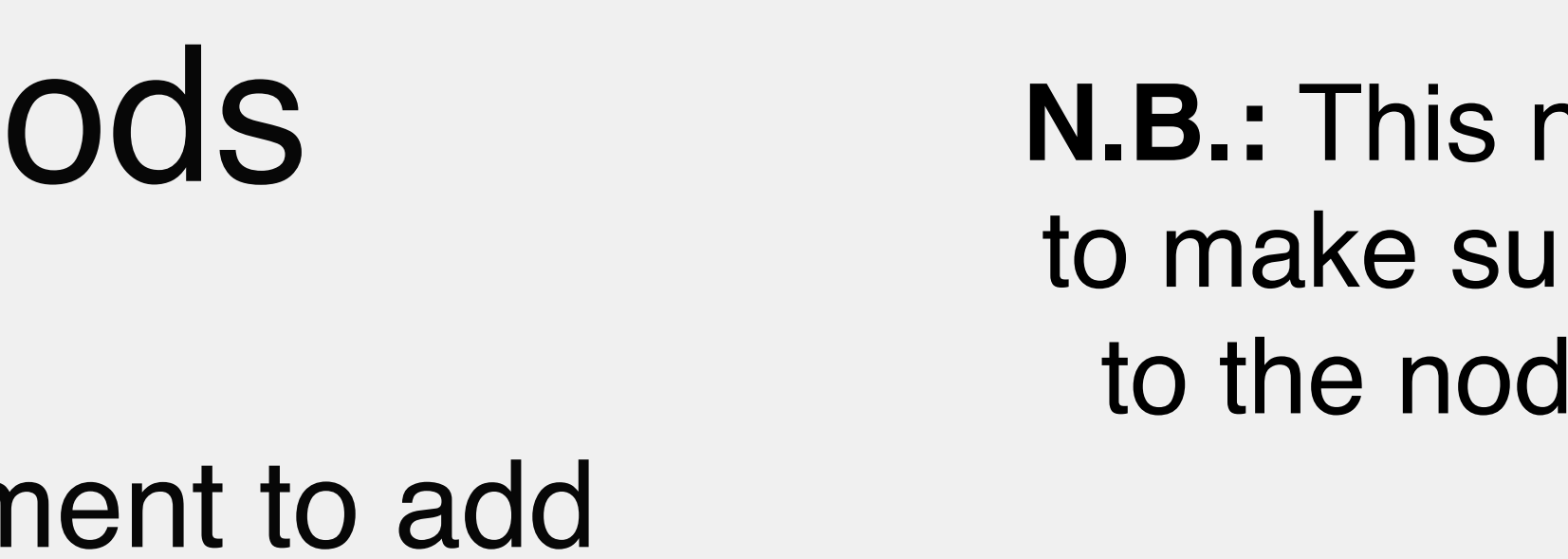

**N.B.:** This next part is tricky! Need to make sure you don't lose a link to the node currently at index 1

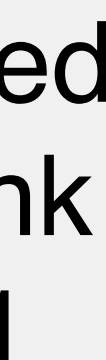

**arguments**: index to add at, element to add **returns**: void

- 
- **throws**: IndexOutOfBoundsException if index is negative or greater than size

**behavior**: adds value to the index of LinkedList

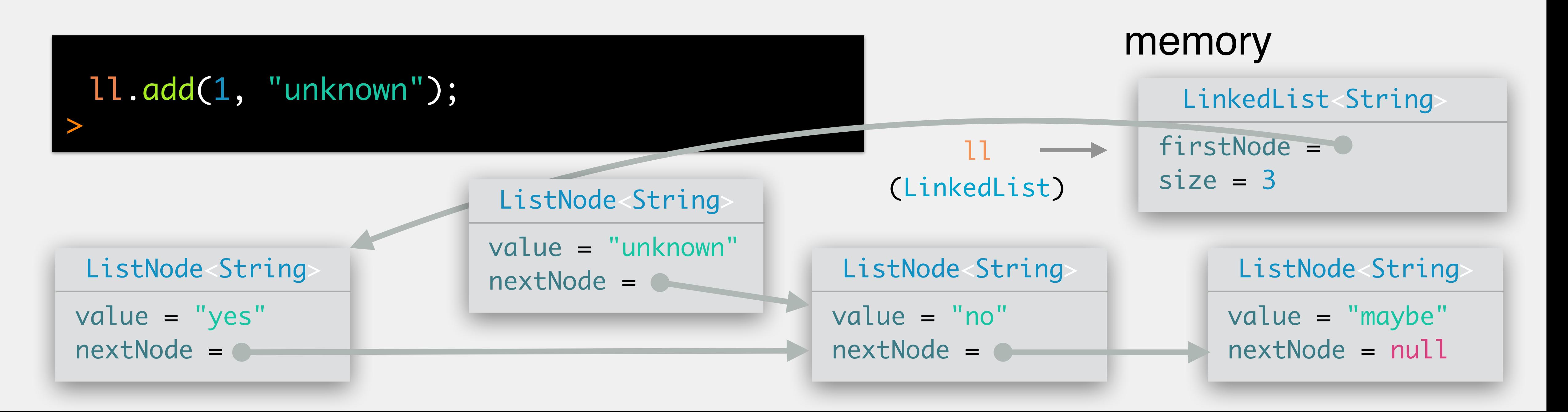

**arguments**: index to add at, element to add **returns**: void

- 
- **throws**: IndexOutOfBoundsException if index is negative or greater than size

**behavior**: adds value to the index of LinkedList

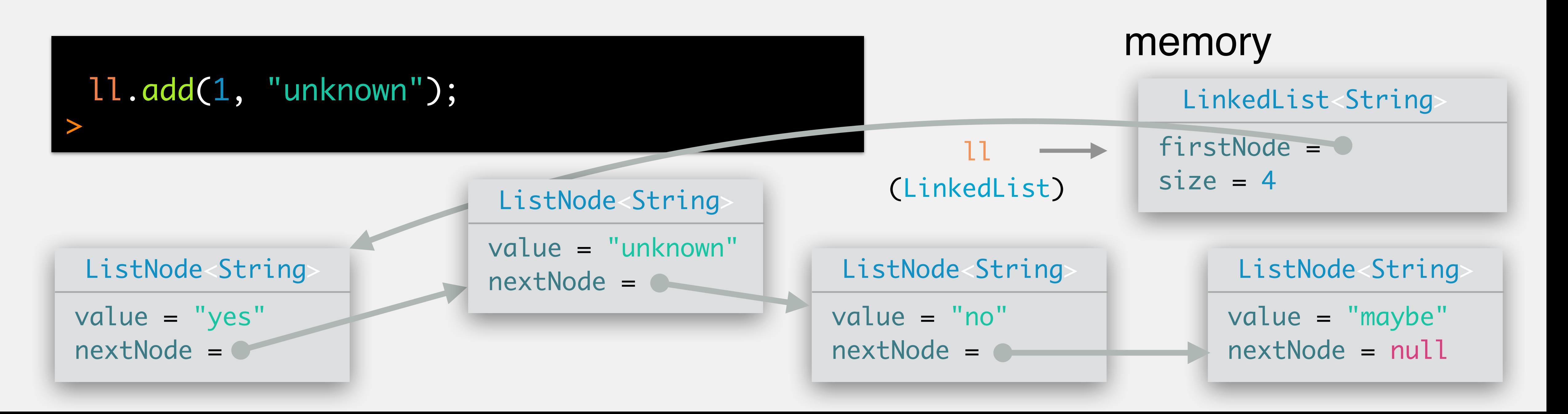

# LinkedList: Add Methods (the wrong way) **DO NOT DO IT THIS WAY!**

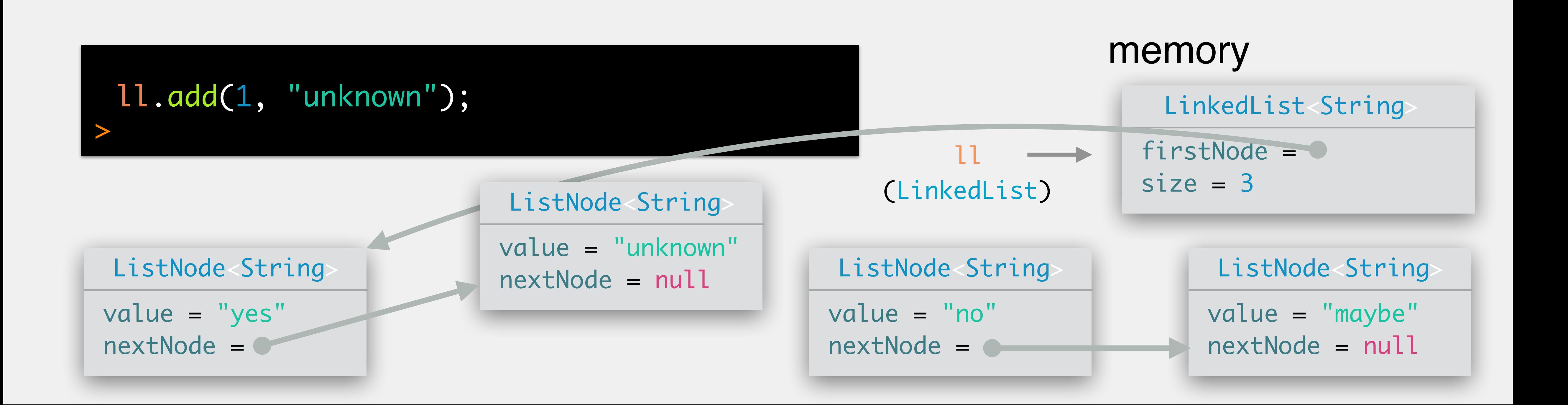

## LinkedList: Add Methods (the wrong way)

### **ORDER MATTERS!**

### **By first making the previous node point to the new node we lose th e remainder of the list.**

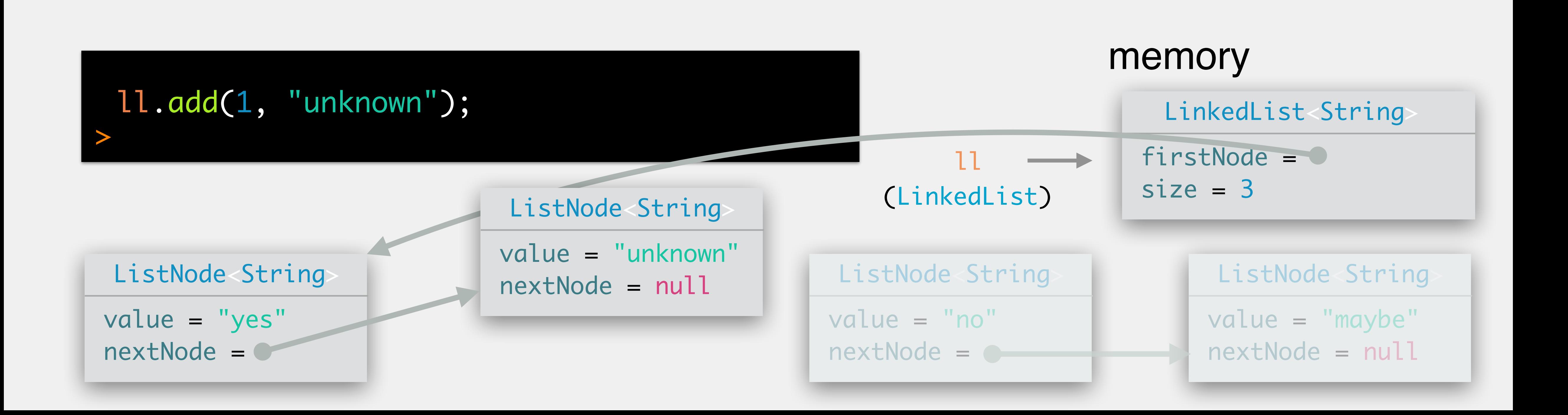

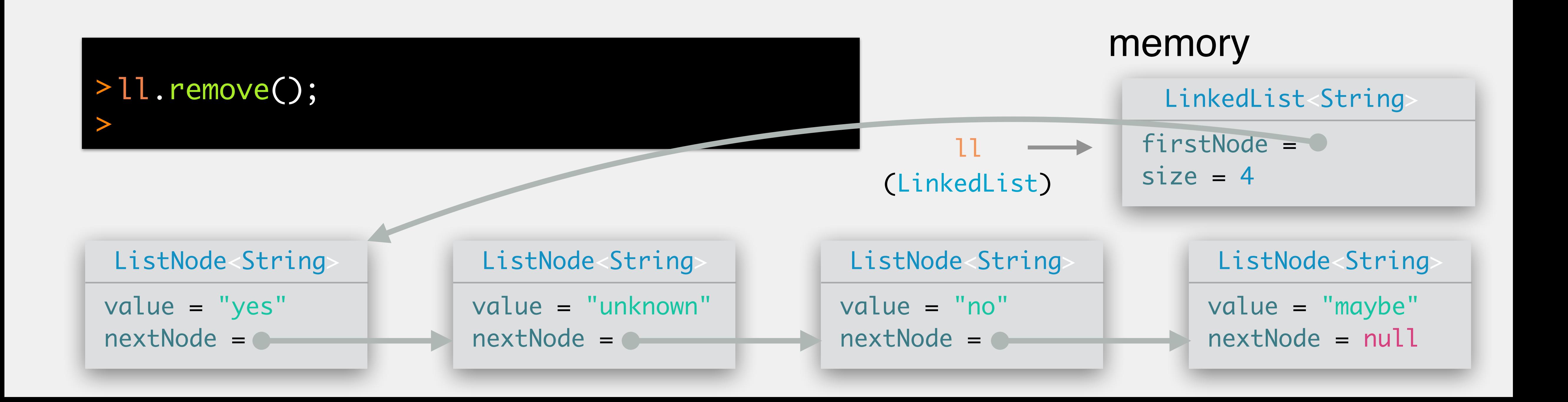

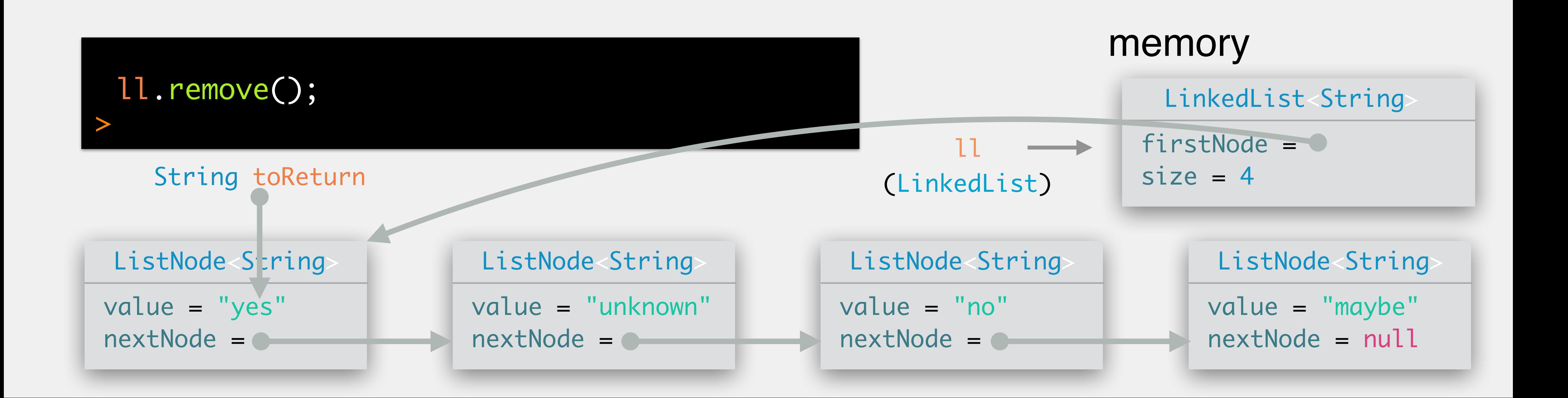

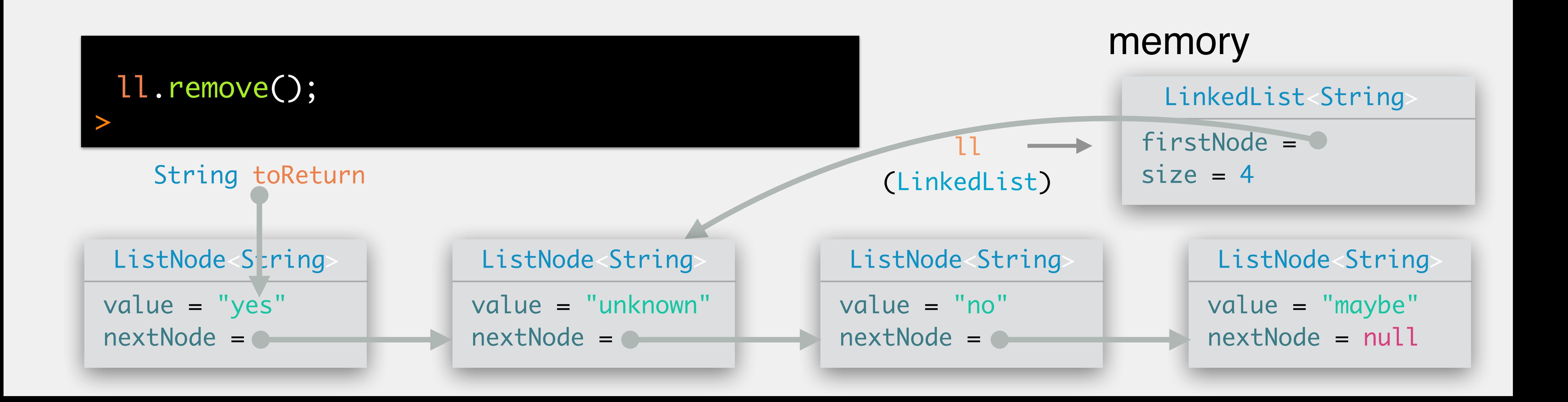

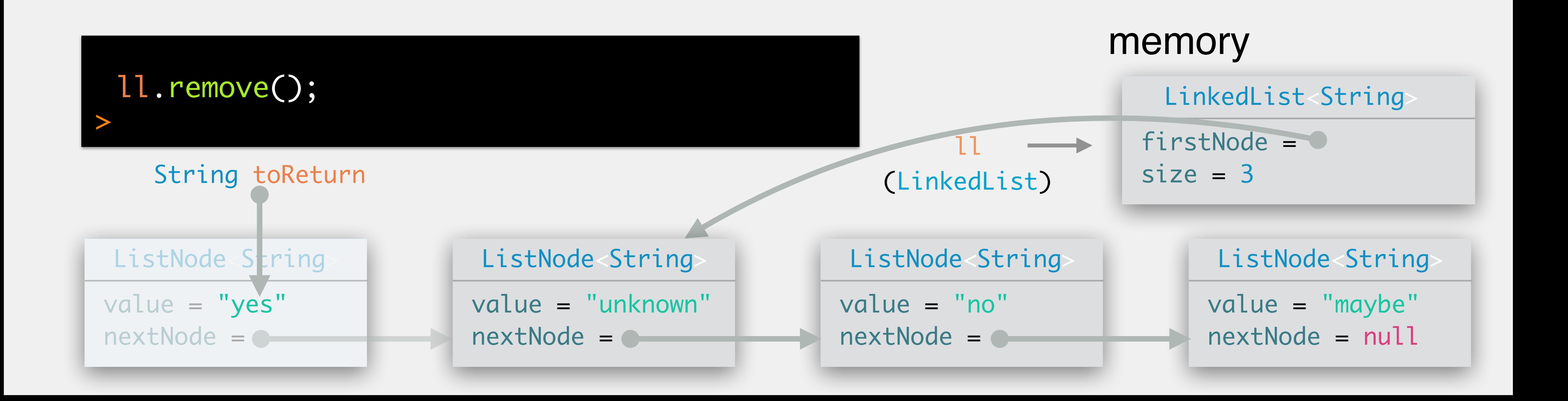

**arguments**: index (int) position to remove

**returns**: E of the value removed

**throws**: IndexOutOfBoundsException if index  $<$  0 || index  $>$  = size

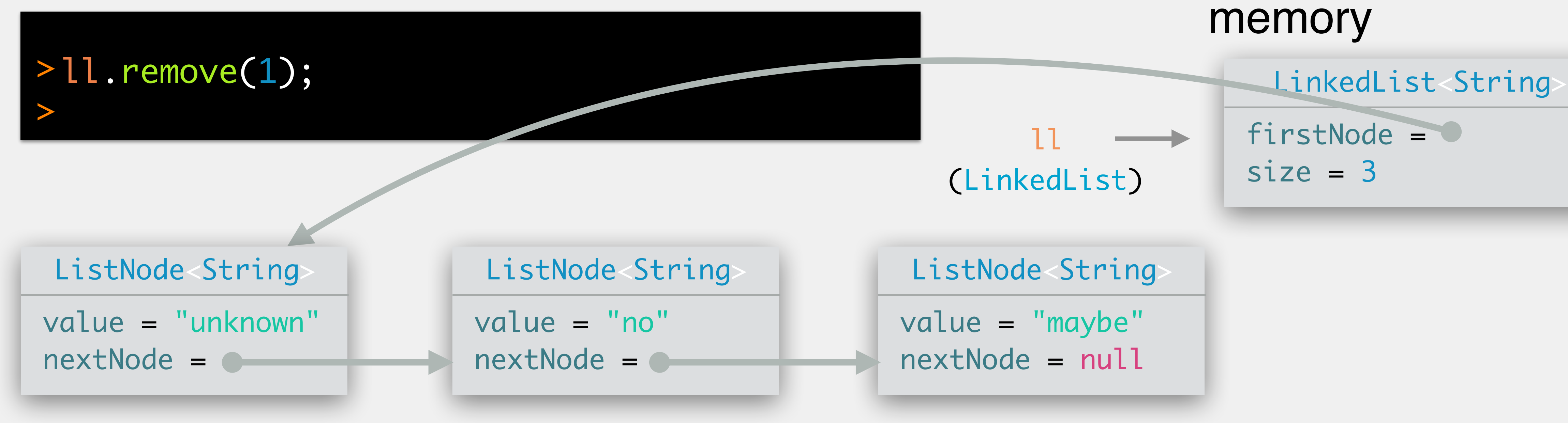

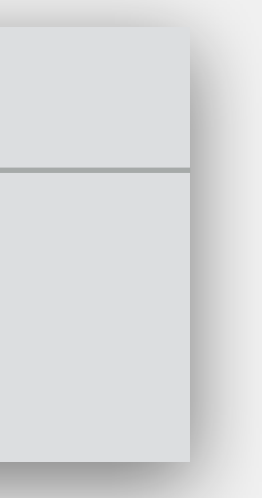

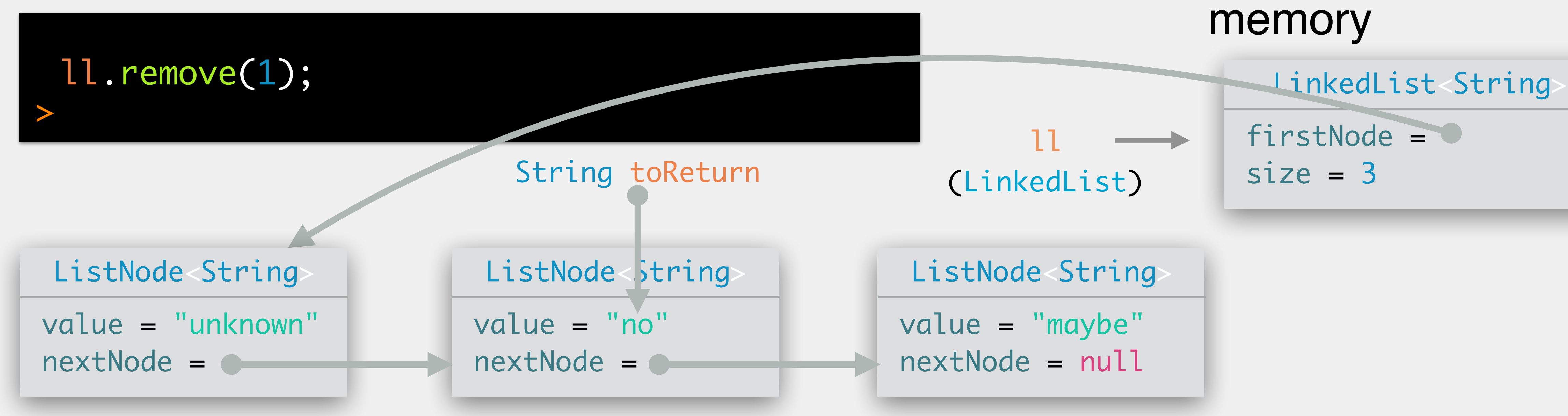

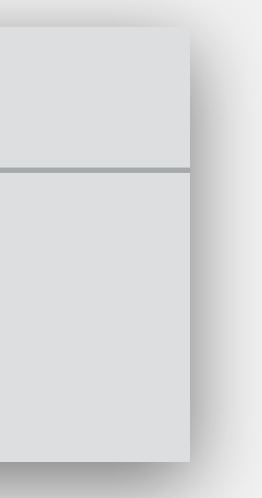

**arguments**: index (int) position to remove

**returns**: E of the value removed

**throws**: IndexOutOfBoundsException if index  $<$  0 || index  $>$  = size

**arguments**: index (int) position to remove

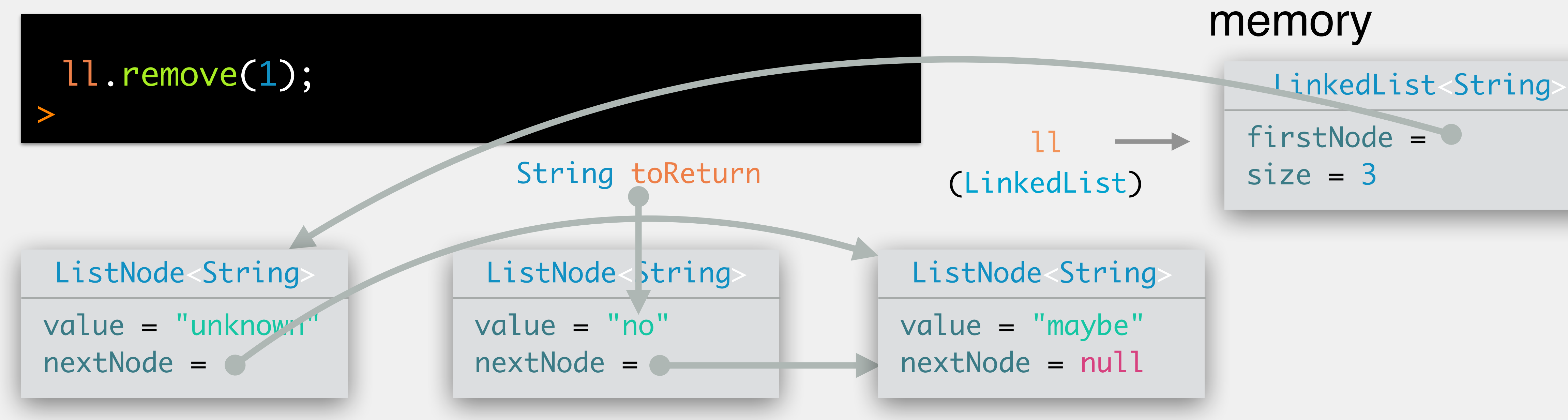

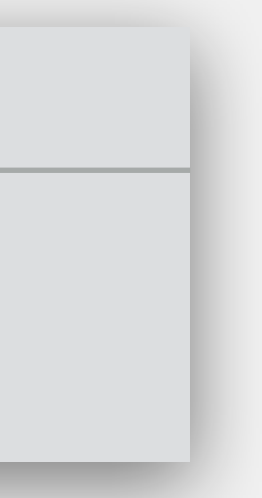

**returns**: E of the value removed

**throws**: IndexOutOfBoundsException if index  $<$  0 || index  $>$  = size

**arguments**: index (int) position to remove

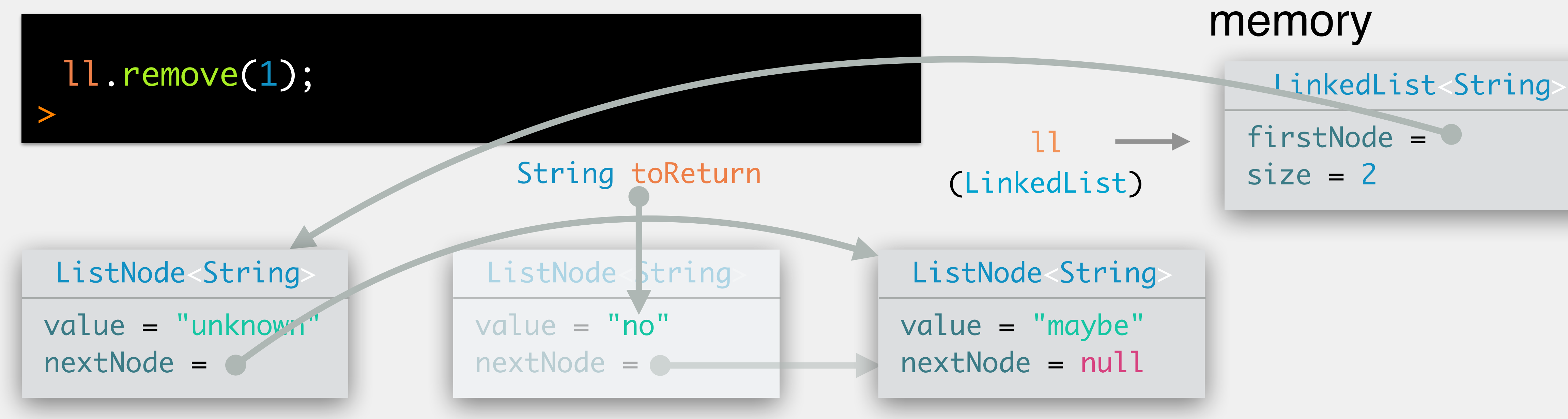

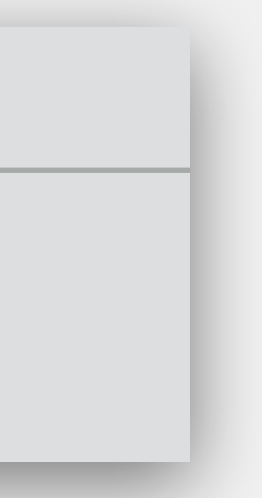

**returns**: E of the value removed

**throws**: IndexOutOfBoundsException if index  $<$  0 || index  $>$  = size

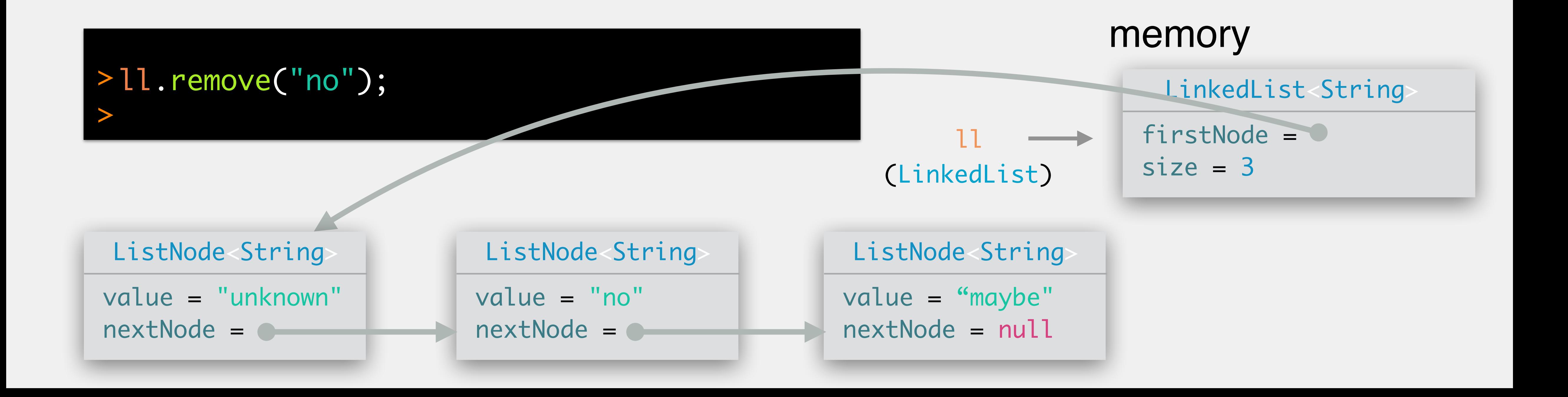

**arguments**: value (E) to remove; removes first occurrence **returns**: boolean indicating whether or not the list changed **behavior**: removes first occurrence of value

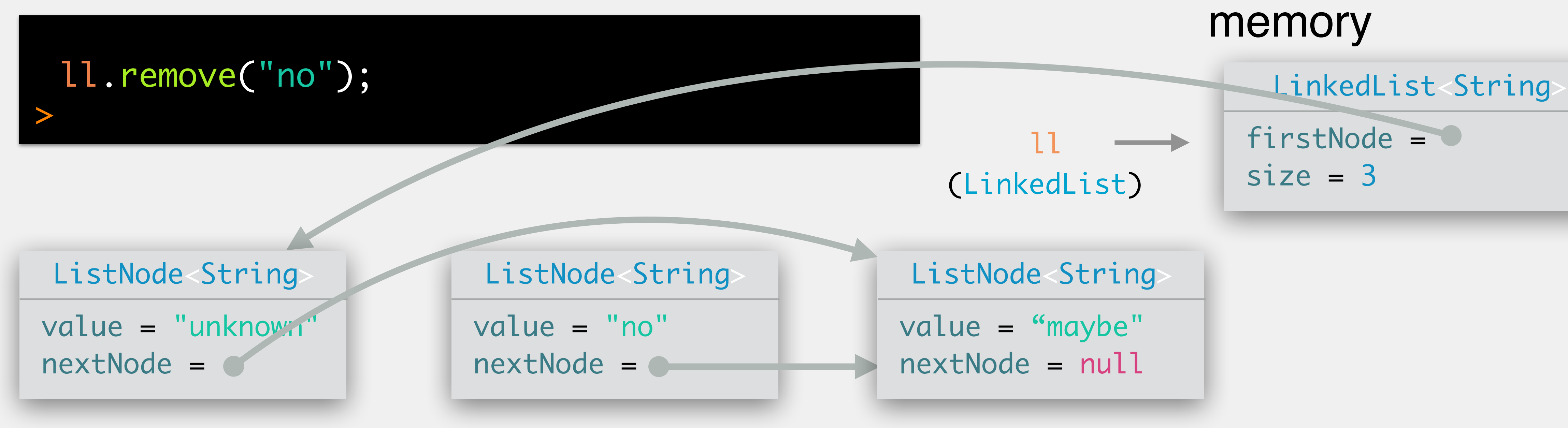

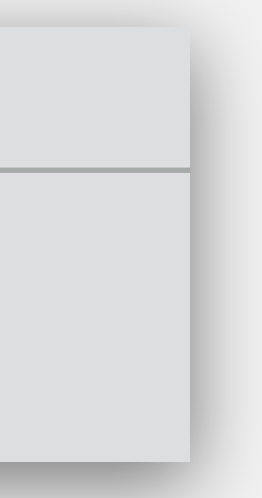

**arguments**: value (E) to remove; removes first occurrence **returns**: boolean indicating whether or not the list changed **behavior**: removes first occurrence of value

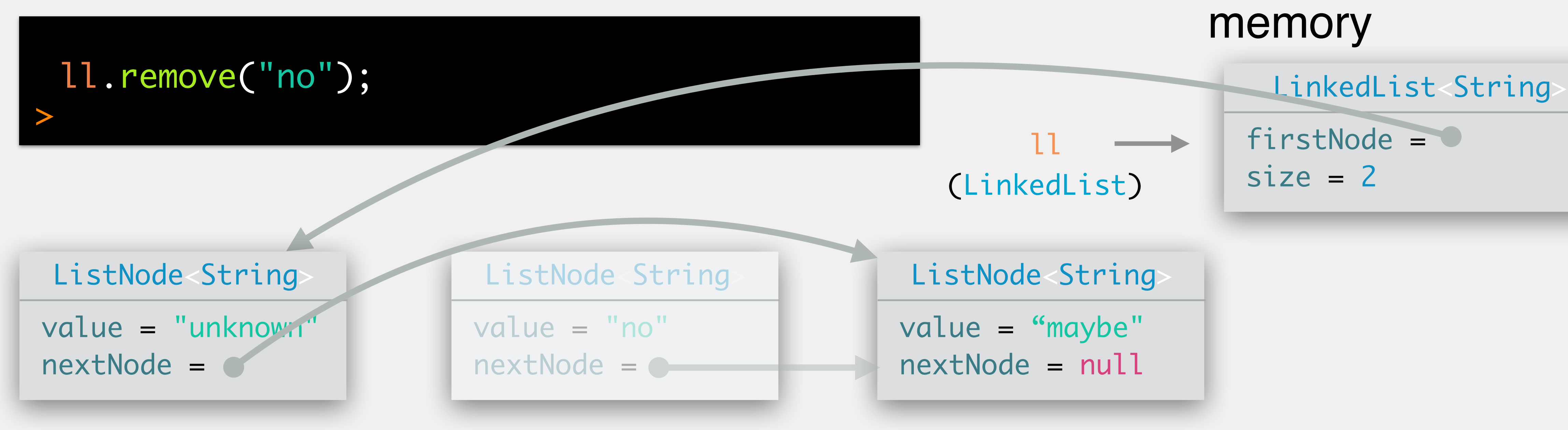

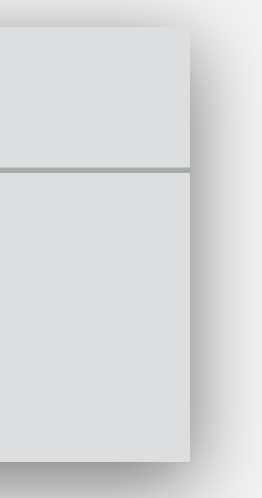

**arguments**: value (E) to remove; removes first occurrence **returns**: boolean indicating whether or not the list changed **behavior**: removes first occurrence of value

Write the following methods; do not allocate new nodes: public void swap(int index1, int index2) swaps those two nodes at these indices in the list, leaving the rest of the list unchanged public void concatenate(LinkedList ll) add the linked list argument to the end of this linked list public void shuffle(LinkedList ll) add the nodes of the linked list argument between the nodes of this linked list e.g., if this linked list is n11, n12, n13 and the argument is n21, n22, n23, this method should produce n11, n21, n12, n22, n13, n23; excess nodes from one list should be added to the end public void reverse()

reverse the linked list, such that head points to the end

- 
- 
- 
- 
- 
- 
- 

### Exercise: Linked Lists

### *sentinel nodes* are dummy nodes that hold a null value and indicate the

firstNode = null  $size = 0$ 

end of the list

Produces cleaner code

### Sentinel Nodes

LinkedList<String>

ll (LinkedList)

without sentinel nodes (what we've been doing)

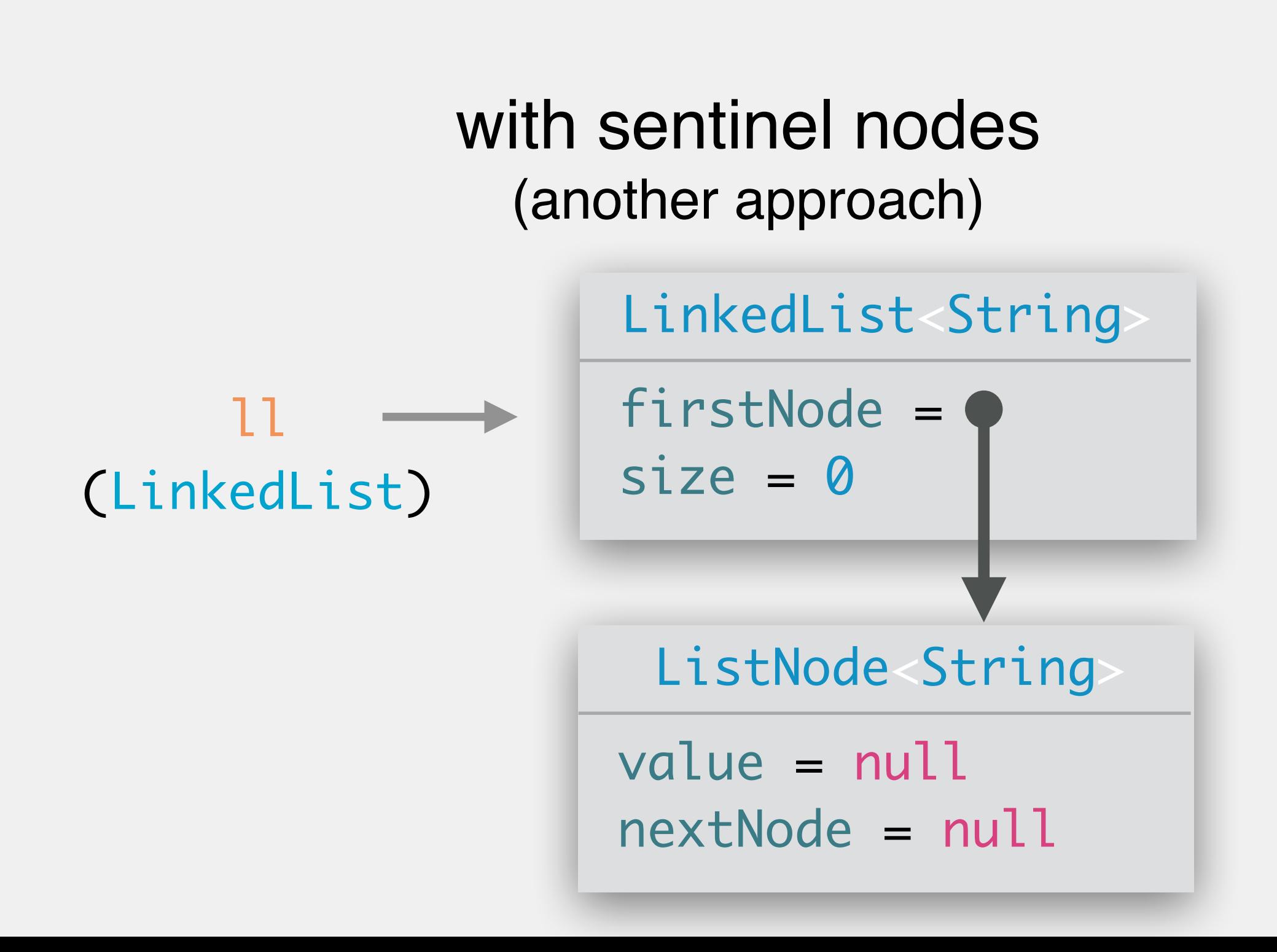

## Head and Tail Nodes

...

### LinkedList<E>

- head : ListNode<E>
- tail : ListNode<E>
- size : int
- Often want to jump to the end of the list
- Can add an additional attribute to point to the last node in the list
- Typically called the *head* (first node) and *tail* (last node)

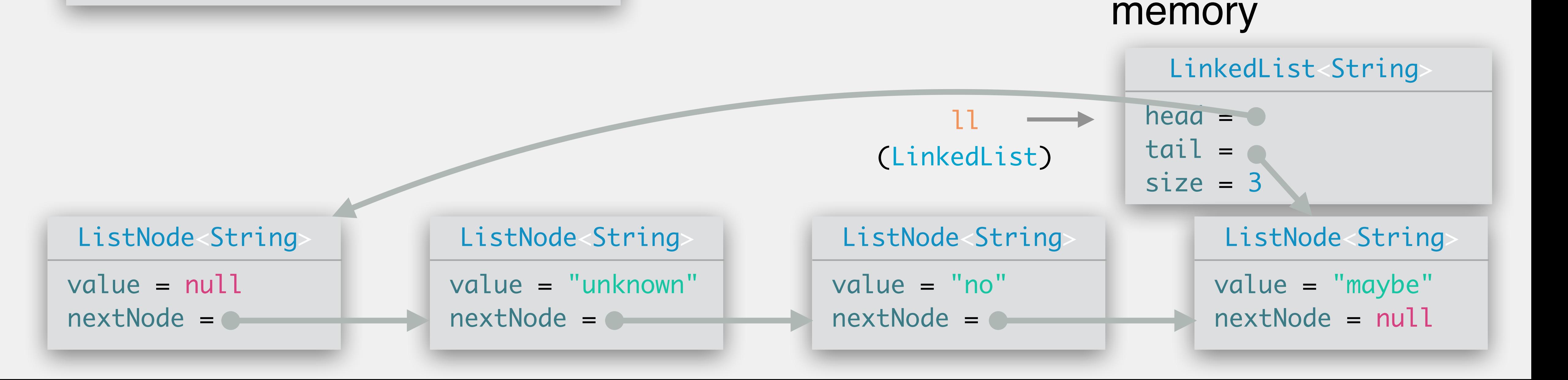

Write code for the following LinkedList methods:

public int size()

returns the size of the linked list

public boolean isEmpty()

returns true if the list is empty, false if not

public void clear()

deletes all the nodes and sets firstNode to null; isEmpty() should be true after executing this method

public String get(int index)

returns the value at the specified index; throws an IndexOutOfBoundsException if the index is outside the appropriate bounds

### Exercise: LinkedList Methods

Write code for the following LinkedList methods: public E set(int index, E e) replaces the value at index with e; returns the string originally stored at index public boolean contains(E e) returns true if e is contained in the list, false if not public int indexOf(E e) returns the index of the first occurrence of e; returns -1 if the element does not exist in the list public int lastIndexOf(E e) returns the index of the last occurrence of e; returns -1 if the element does not exist in the list

### Exercise: LinkedList Methods

Write code for the following LinkedList methods: public E getFirst() gets the first value in the list public E getLast() gets the last value in the list public void addFirst(E e) adds the element to the beginning of the list public void addLast(E e) adds the element to the end of the list

### Exercise: LinkedList Methods